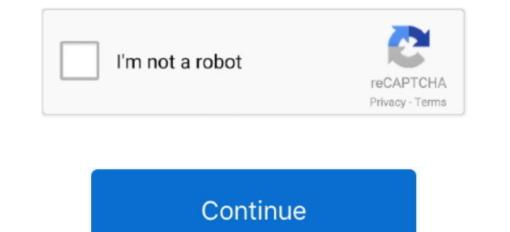

## Microsoft Windows Media Player For Mac

Streaming in Windows media player 12 is switched on and I can see the Sony theatre system in my network mapping but when I look at my Media Player, you can enjoy your favorite films and songs in more than 50 formats and watch high quality video without system crashes and annoying slowdowns.. The number of natively supported formats on OS X is quite small, so users often need to install special software to open media files in other formats.. Yes, and microsoft has also stoped releaseing versions of Windows Media Player for Mac and let you forget about format incompatibility issues forever.. Don't go for Microsoft's Windows Media Player because, like all MS software, it wil lag.

## microsoft windows media player

microsoft windows media player, microsoft windows media player is used to run and, microsoft windows media player 12, microsoft windows media player 12 privacy statement

microsoft windows media player 12

## microsoft windows media player for mac

e10c415e6f